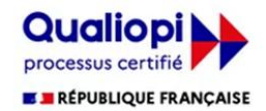

#### **PROGRAMME**

#### Ingénierie Pédagogique dans Moodle

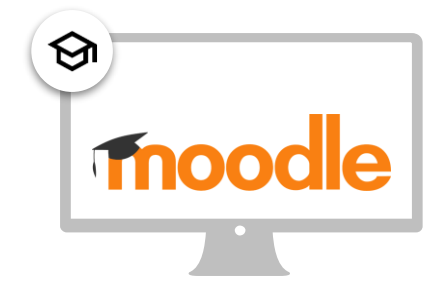

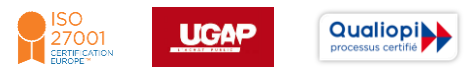

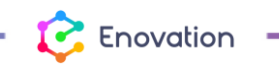

www.enovationsolutions.fr - 05 57 26 57 24 - info@enovationsolutions.fr <sup>1</sup>

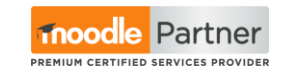

# **Public** destinataire et prérequis

INFORMATION SUR LE PUBLIC CIBLE ET LES PRÉREQUIS POUR SUIVRE CETTE FORMATION

#### Personnel de l'organisation devant **maîtriser la plateforme Moodle** du point de vue de la mise en ligne de cours et contenus

- Gestion Activités et ressources
- Ingénierie pédagogique
- Gestion et suivi des apprenants

#### **Prérequis** pour suivre la formation :

- Avoir une bonne maîtrise de son poste de travail et de la navigation sur le web en général.
- Avoir un accès à une plateforme.
- Pour les formations à distance, bénéficier d'une connexion ADSL au minimum.

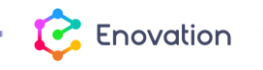

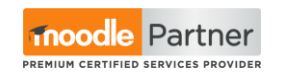

ヒミ

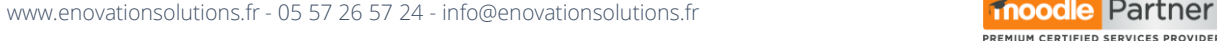

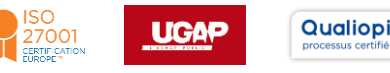

### Votre parcours **de formation**

CHEMINEMENT DANS L'ACADÉMIE ENOVATION, COMPLÉMENTAIRE AUX SÉANCES

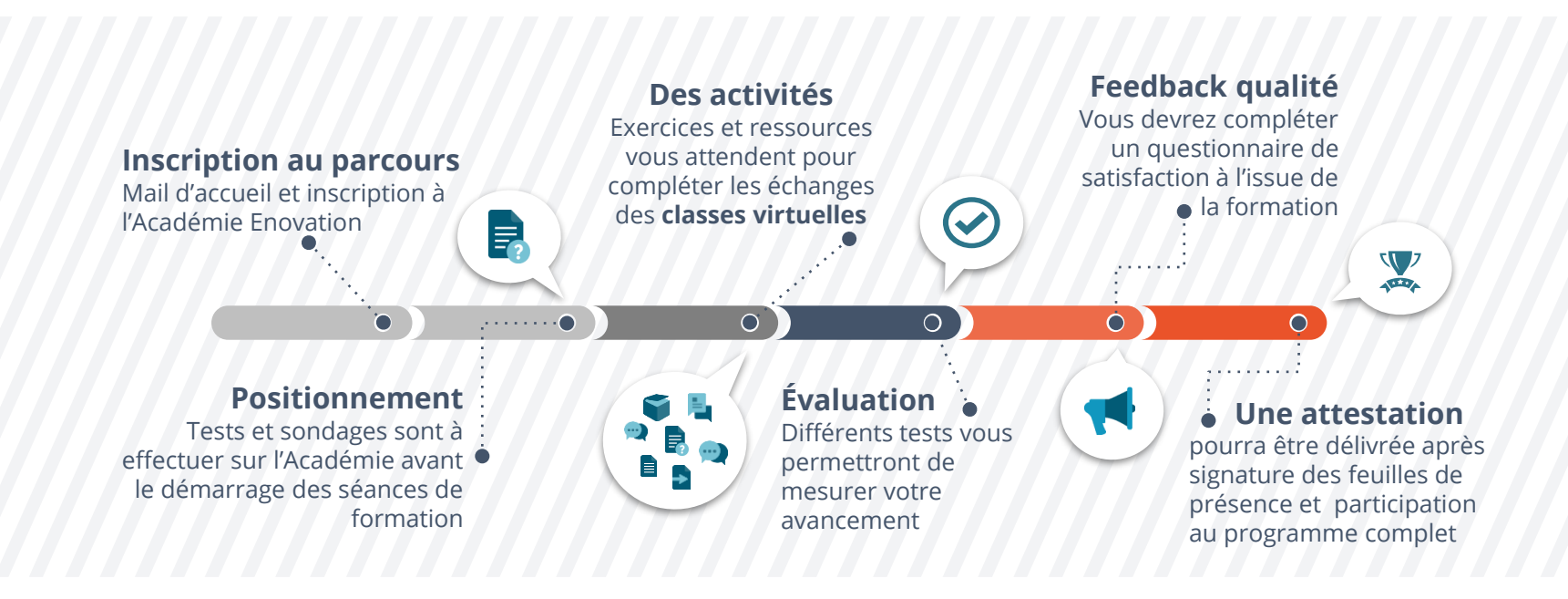

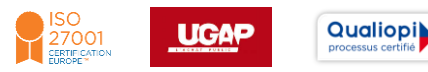

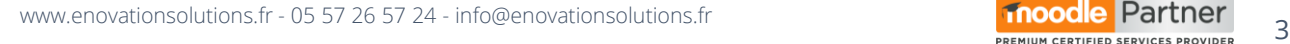

Enovatior

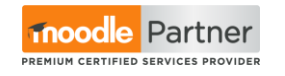

# Une équipe **pluridisciplinaire**

UNE ÉQUIPE EXPÉRIMENTÉE ET COMPLÉMENTAIRE POUR UN ACCOMPAGNEMENT SUR MESURE

**QualiopiLI** 

processus certi

27001<br>:ertif catic

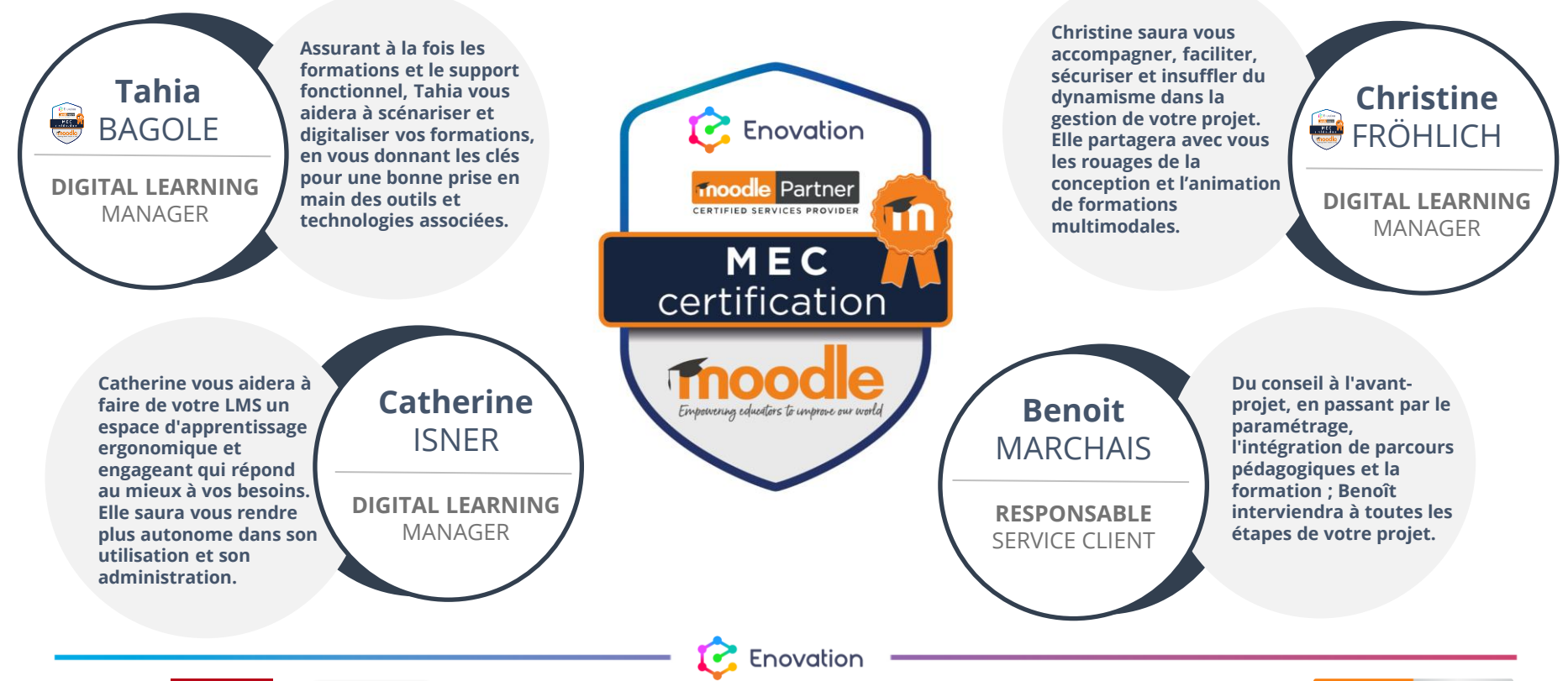

www.enovationsolutions.fr - 05 57 26 57 24 - info@enovationsolutions.fr  $\overline{10000}$  Partner  $\overline{4}$ 

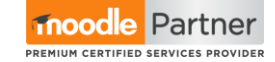

# Formation **adaptée à vos besoins**

NOUS VOUS PROPOSONS DEUX TYPES DE FORMAT DE FORMATION : DISTANCIEL ET PRÉSENTIEL

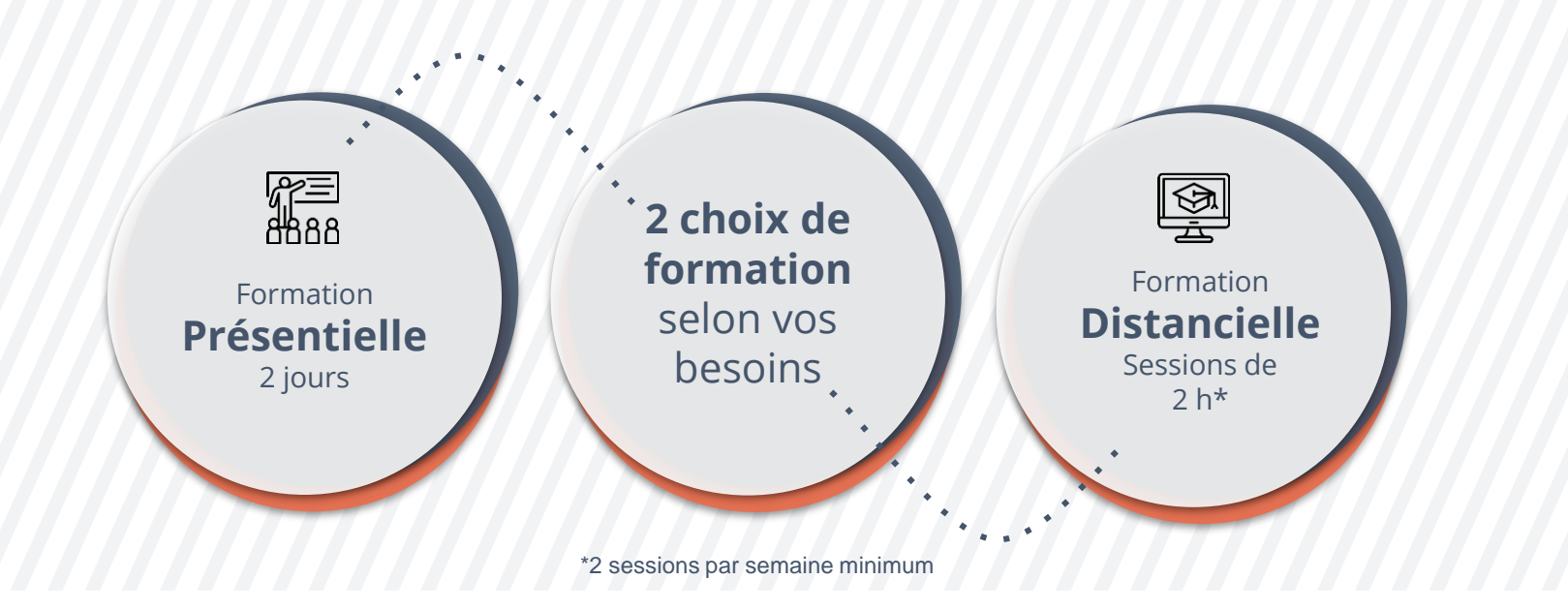

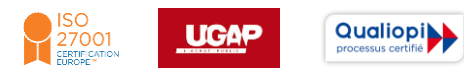

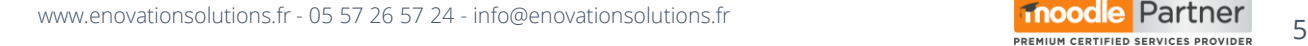

Enovation

 $\mathcal{C}$ 

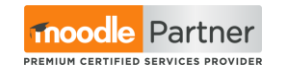

#### Une méthode **itérative**

DÉMONSTRATION ET ÉCHANGES RELATIFS, EXPÉRIMENTATION ET ENFIN BONNES PRATIQUES

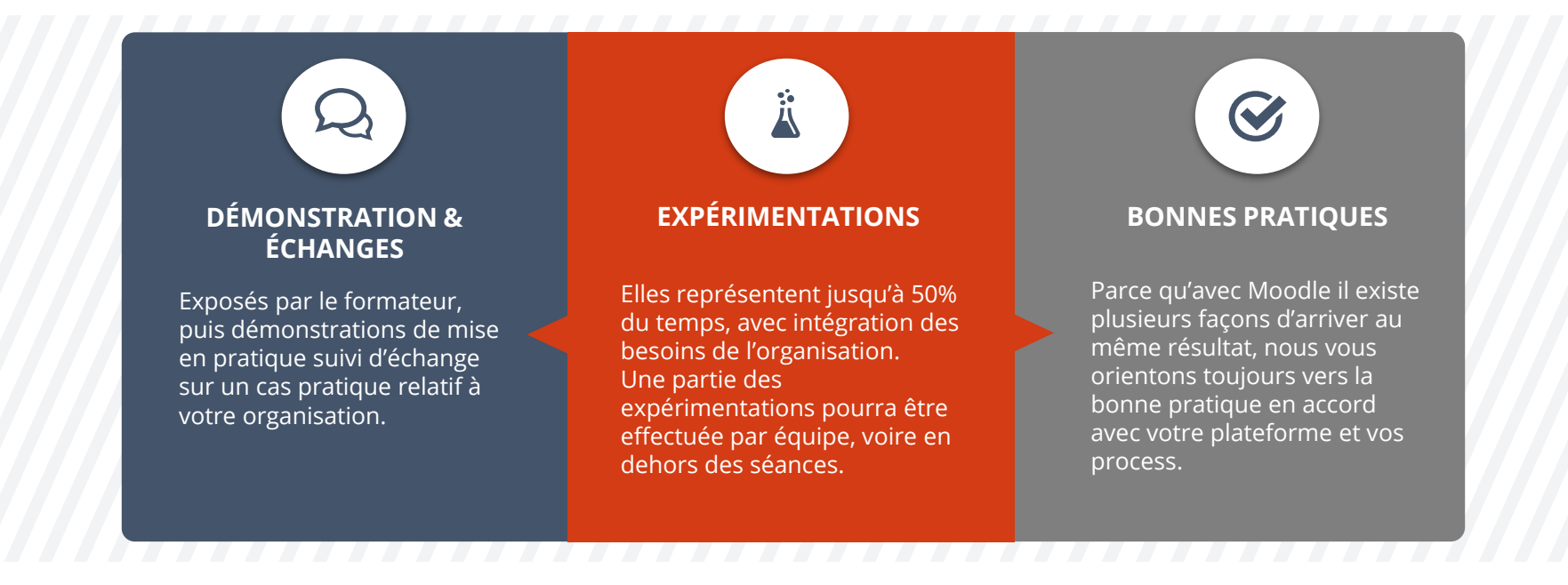

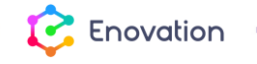

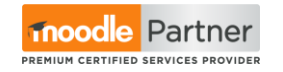

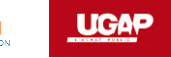

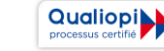

www.enovationsolutions.fr - 05 57 26 57 24 - info@enovationsolutions.fr **6 1000dle** Partner 6 **6** 

### **Programme** de la formation

PROGRAMME MODULABLE DONNÉ À TITRE INDICATIF. UNE APPROCHE ET DES THÉMATIQUES DIFFÉRENTES PEUVENT ÊTRE PROPOSÉES

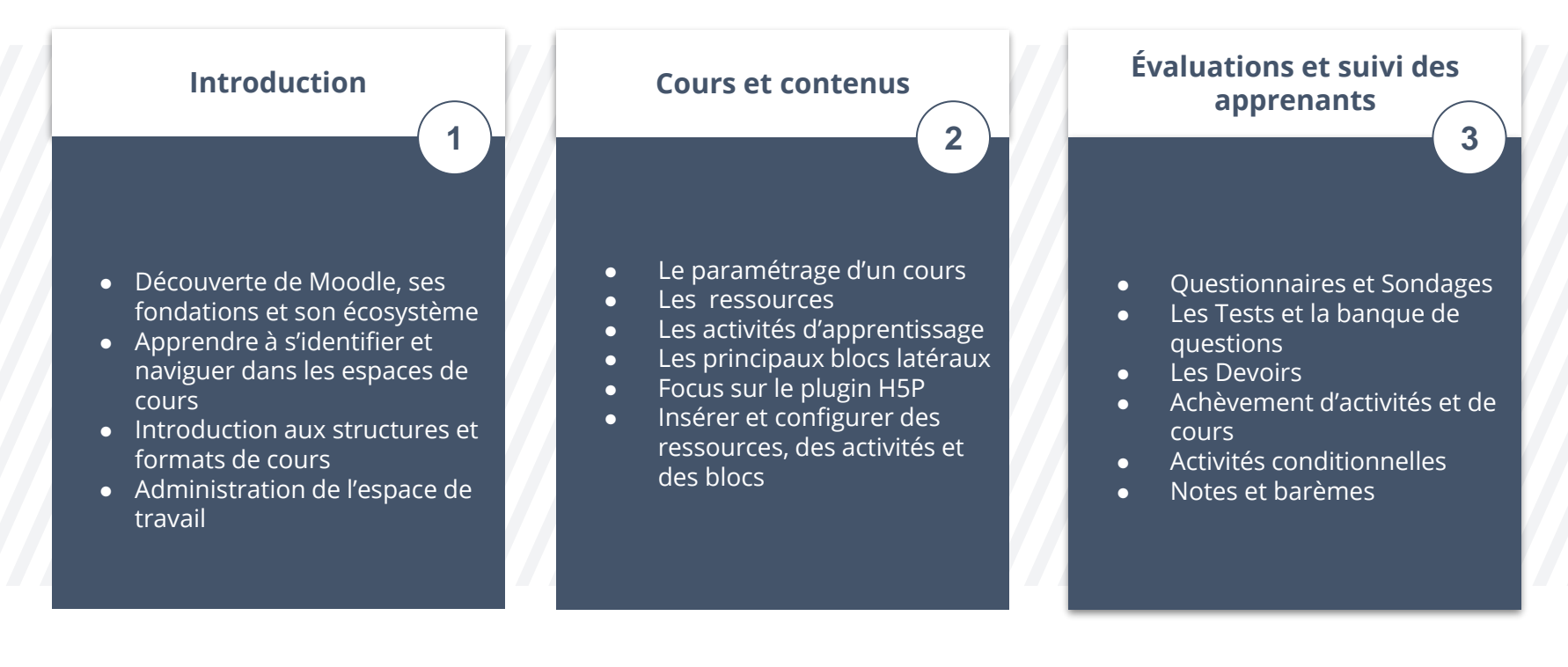

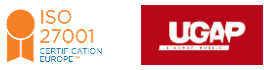

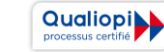

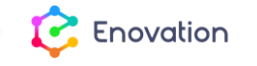

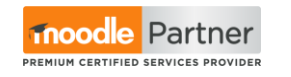

### **Programme** de la formation

**4**

PROGRAMME MODULABLE DONNÉ À TITRE INDICATIF. UNE APPROCHE ET DES THÉMATIQUES DIFFÉRENTES PEUVENT ÊTRE PROPOSÉES

#### **Opérations et administration des cours**

- Copies, transferts, sauvegardes et restauration de cours
- Les méta-cours et l'héritage d'inscriptions
- Groupes et groupements dans les cours
- Rapports et statistiques
- Personnalisations
- Plugins tiers très utiles pour les cours

#### **Compléments sur-mesure**

#### **Options possibles à évaluer**

- Principes, expériences et bonnes pratiques des cours Moodle efficaces et attractif
- Moodle et les activités « synchrones » intégrées : chat, Big Blue Button, …
- Les badges, la gamification et le storytelling dans les cours
- Ateliers de perfectionnement

**Des feuilles de présence** des stagiaires et du formateur devront être signées, pour chaque session de formation. **Une procédure d'évaluation**  permettra de déterminer si les stagiaires ont acquis les connaissances visées par cette formation.

**La formation sera complétée par une évaluation de l'action de formation** elle-même afin de mesurer son efficacité au regard des objectifs globaux de la formation.

**Une attestation** de fin de formation sera délivrée.

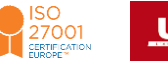

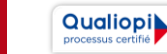

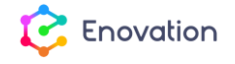

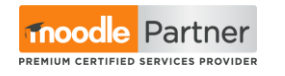